Документ подписан прос<u>той электронной подписью</u><br>Информация о владовосхдарственное аккредитованное не<mark>коммерческое частное образовательное</mark> **учреждение высшего образования «Академия маркетинга и социально-информационных технологий – ИМСИТ» (г. Краснодар)** 4237c7ccb9b9e111bbaf1f4fcda9201d015c4dbaa12**\$#AH7\QX\BQAkaдемия ИМСИТ)** Информация о владельце: ФИО: Агабекян Раиса Левоновна Должность: ректор Дата подписания: 15.09.2023 19:16:54 Уникальный программный ключ:

УТВЕРЖДАЮ

Проректор по учебной работе, доцент

\_\_\_\_\_\_\_\_\_\_\_\_\_\_Н.И. Севрюгина

17 апреля 2023 г.

# **Б1.В.ДЭ.06.01**

# **Инструментальные средства информационных систем**

# рабочая программа дисциплины (модуля)

Закреплена за кафедрой **Кафедра математики и вычислительной техники**

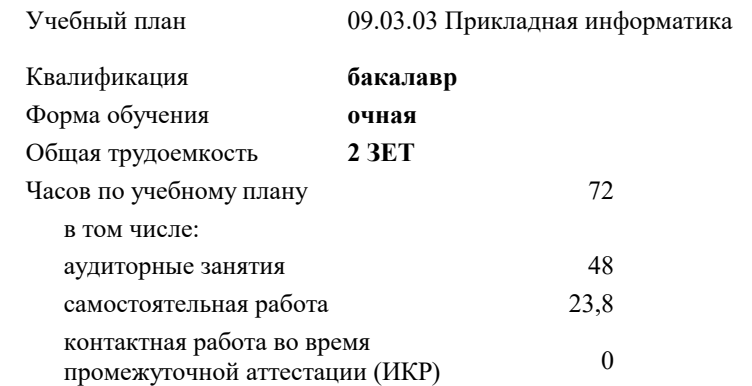

#### **Распределение часов дисциплины по семестрам**

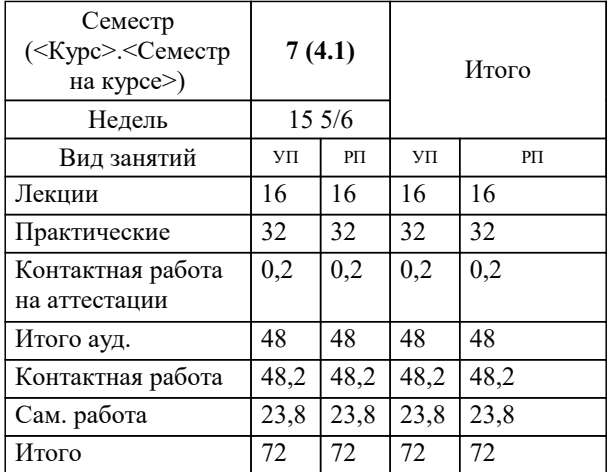

зачеты 7 Виды контроля в семестрах: УП: 09.03.03 ПИ 3++22.plx стр. 2

## Программу составил(и): *к.т.н., доцент, Шпехт Ирина Александровна*

Рецензент(ы):

*д.т.н., профессор кафедры информационных систем КубГТУ, Видовский Л.А.;директор АО "ЮГ-СИСТЕМА ПЛЮС", Глебов О.В.*

**Инструментальные средства информационных систем** Рабочая программа дисциплины

разработана в соответствии с ФГОС ВО:

Федеральный государственный образовательный стандарт высшего образования - бакалавриат по направлению подготовки 09.03.03 Прикладная информатика (приказ Минобрнауки России от 19.09.2017 г. № 922)

09.03.03 Прикладная информатика составлена на основании учебного плана: утвержденного учёным советом вуза от 17.04.2023 протокол № 9.

**Кафедра математики и вычислительной техники** Рабочая программа одобрена на заседании кафедры

Протокол от 05.04.2023 г. № 9

Зав. кафедрой Капустин Сергей Алимович

Согласовано с представителями работодателей на заседании НМС, протокол №9 от 17 апреля 2023 г.

Председатель НМС проф. Павелко Н.Н.

2.1.2 Базы данных

**предшествующее:**

2.1.1 Информационные системы и технологии

2.1.3 Проектирование информационных систем

2.2.1 Выполнение и защита выпускной квалификационной работы 2.2.2 Производственная практика: Преддипломная практика

# **1. ЦЕЛИ ОСВОЕНИЯ ДИСЦИПЛИНЫ (МОДУЛЯ)** 1.1 овладение основами теоретических и практических знаний в области инструментальных средств, используемых для реализации проектов информационных систем, 1.2 изучение современных информационных технологий, 1.3 демонстрация возможности использования полученных знаний в различных сферах деятельности человека. Задачи: изучение методологии и инструментальных средств разработки программных систем; формирование представления о концепциях, моделях, архитектуре баз данных и принципах обработки информации; ознакомление с принципами организации информационного обмена и консолидации информации, ее поиска и извлечения; получение представления о трансформации данных и способах их визуализации, генераторы отчётов **2. МЕСТО ДИСЦИПЛИНЫ (МОДУЛЯ) В СТРУКТУРЕ ОБРАЗОВАТЕЛЬНОЙ ПРОГРАММЫ** Цикл (раздел) ОП: Б1.В.ДЭ.06 **2.1 Требования к предварительной подготовке обучающегося:**

**2.2 Дисциплины (модули) и практики, для которых освоение данной дисциплины (модуля) необходимо как**

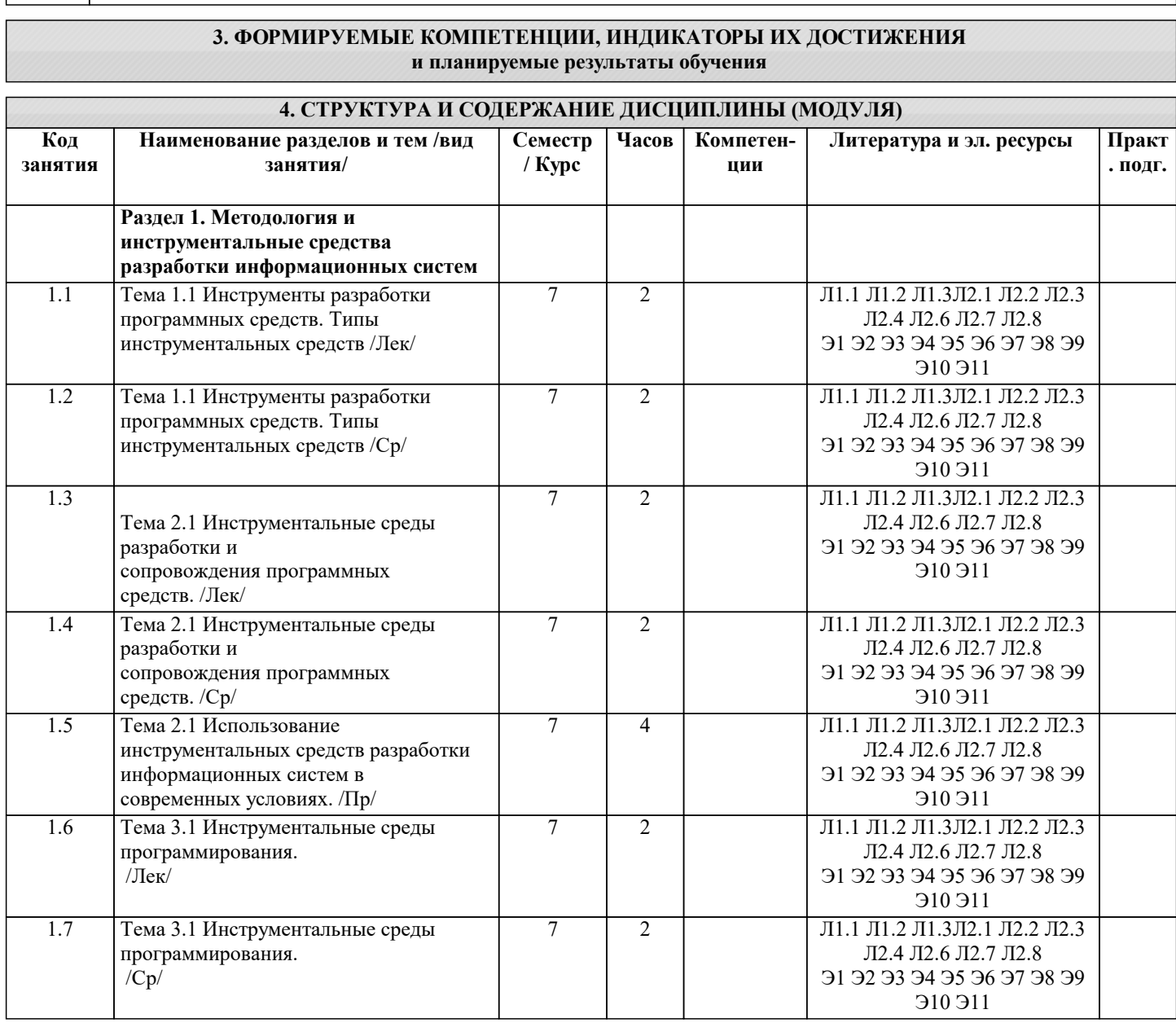

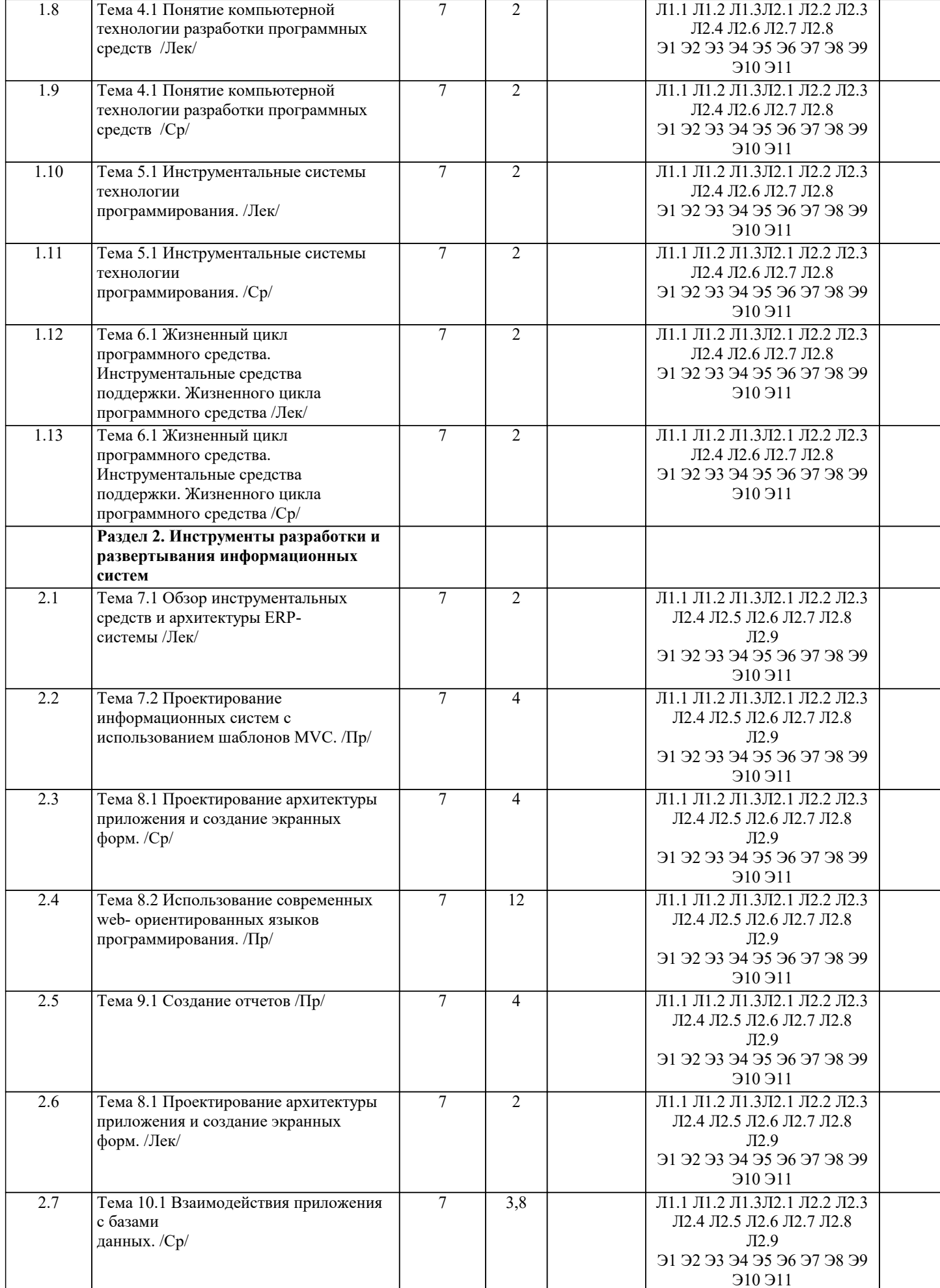

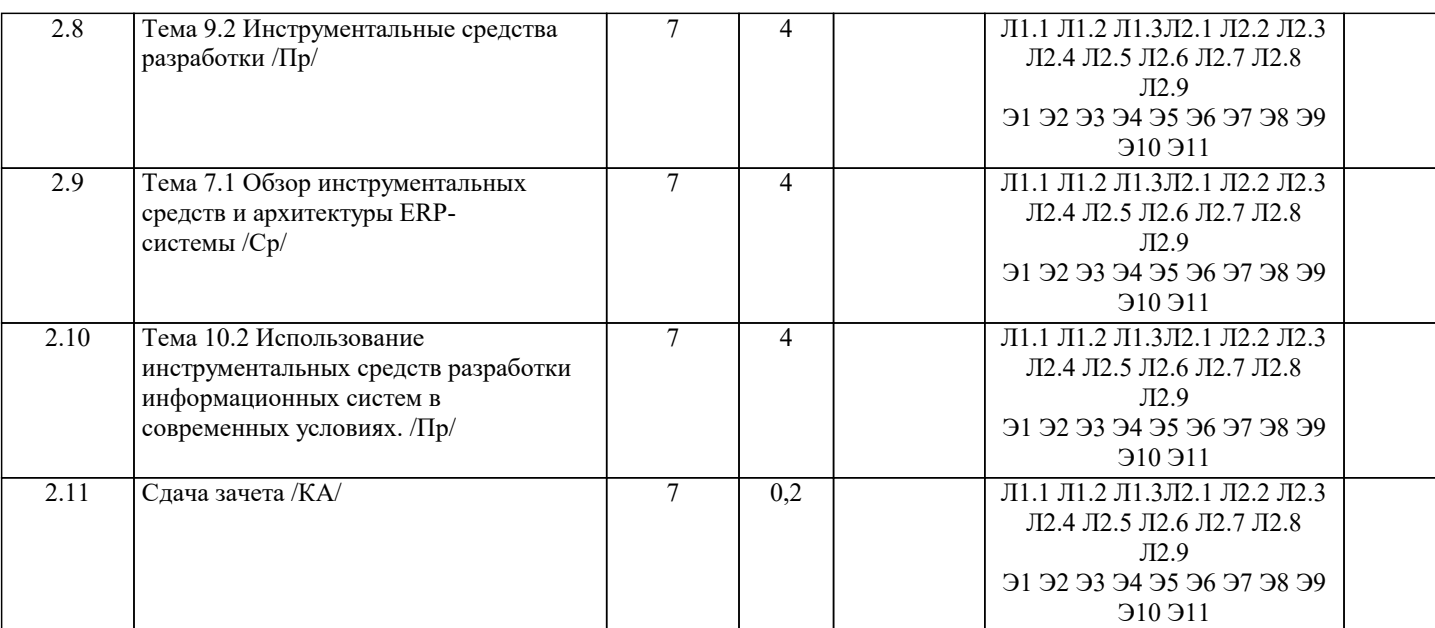

## 5. ОЦЕНОЧНЫЕ МАТЕРИАЛЫ

#### 5.1. Контрольные вопросы и задания

- Примерный перечень вопросов к зачету
- 1. CASE-технологии, используемые при разработке ИС.
- 2. Системы проектирования ИС.
- 3. Системы учета рабочего времени.
- 4. OLAP-хранилиша данных.
- 5. Организация и масштабирование хранилища данных.
- 6. Архитектура современных ИС корпоративного уровня.
- 7. Архитектура современных ИС малого предприятия.
- 8. Управление информационной структурой малого предприятия.
- 9. Системное программное обеспечение ПЭВМ.
- 10. Технологии SharePoint.
- 11. Трансляторы (компиляторы и интерпретаторы).
- 12. Математические пакеты общего и специального назначения.
- 13. LO Impress пакет для создания презентаций.
- 14. MS Publisher универсальное средство для объектов выдачи.
- 15. Современные технологии разработки ИС.
- 16. Основные протоколы сети Internet http, ftp.
- 17. История и перспективы развития инструментальных средств.
- 18. Виды классификаций инструментальных средств.
- 19. Методология DFD как инструмент моделирования потоков данных.
- 20. Язык унифицированного моделирования UML как инструментальное средство модели-рования бизнес-процессов организации.
- 21. Инструменты функционального моделирования бизнес-процессов и использованием стандарта IDEF0 и IDEF3.
- 22. Средства автоматизированного проектирования структур баз данных(IDEF1X).
- 23. История и эволюция систем программирования
- 24. Бесплатные CASE-средства проектирования баз данных.
- 25. Средства автоматизированного проектирования концептуальной модели базы данных.
- 26. Системы управления проектами при разработке программных средств.
- 27. Организационные средства при разработке проектов (электронный календарь, электрон-ная почта, другие).
- 28. Системы тайм-менеджмента.
- 29. Средства оценки качества программного продукта.
- 30. Инструменты тестирования и отладки программного средства: тестовые мониторы, средства отслеживания тестового покрытия, средства динамического построения профи-ля программы, системы построения срезов программы.
- 31. Системы отслеживания проблем (ошибок) при работе программного средства на приме-ре Bugzill (применяемой для сбора информации об ошибках гипертекстового браузера MozillaFirefox).
- 32. Системы инсталляции программного продукта (MindVision's Installer VISE, WISE, In-stallShleld Professional/Express, CreateInstall и др.)/
- 33. Средства поиска различий между файлами.
- 34. Средства поиска дубликатов файлов.
- 35. Средства обнаружения плагиата.
- 36. Инструментальные средства разработки клиентской части web-приложений (редакторы HTML-кода).
- 37. Системы документирования (генераторы отчетов)
- 38. Системы разработки интерфейсов

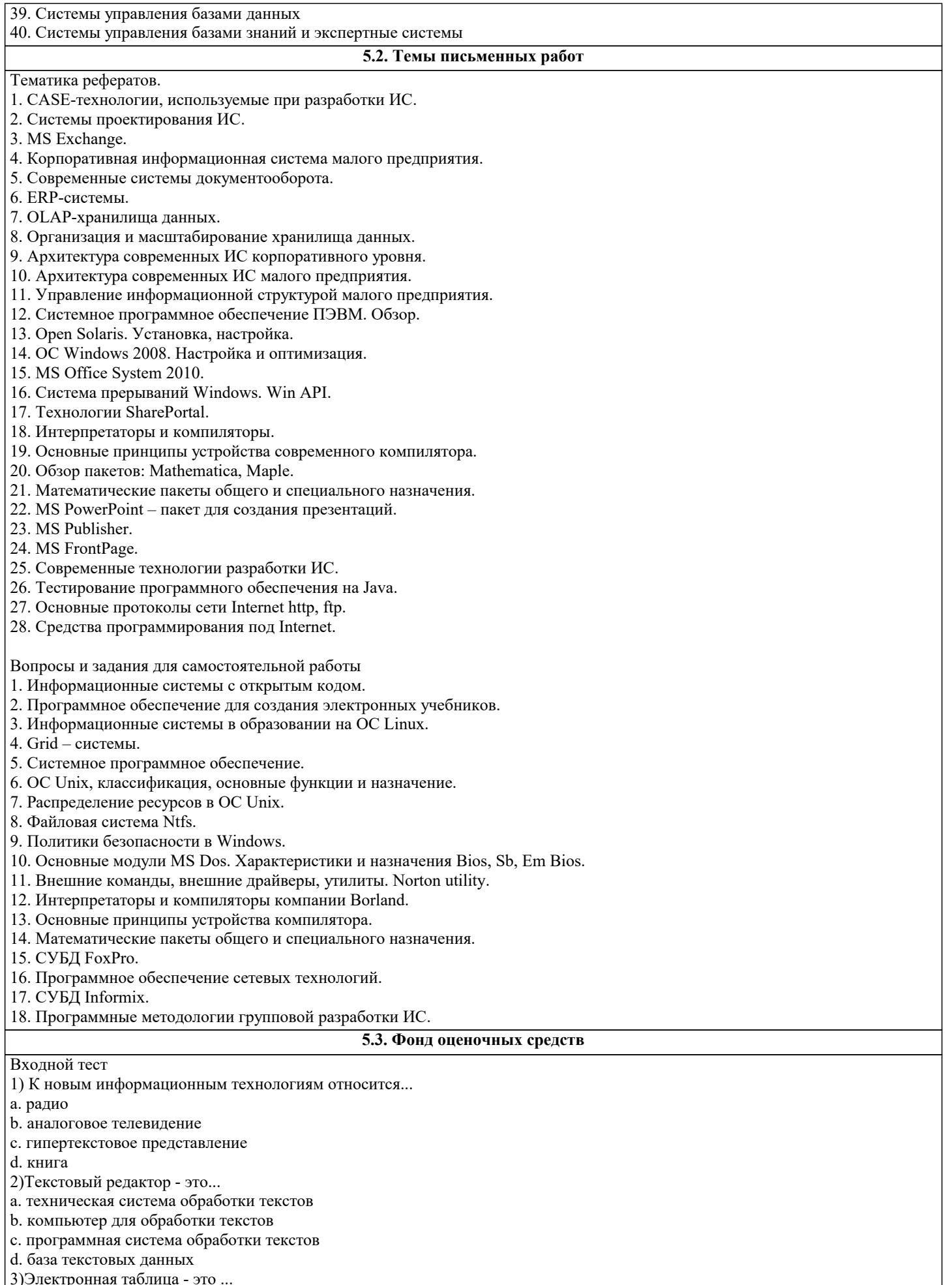

- а. программа обработки числовых табличных данных<br>b. компьютер для обработки таблиц
- 

#### с. база данных в виде таблиц d. электронное устройство для рисования таблиц 4) К какому классу программного обеспечения относятся следующие программы:  $1-d$ ,  $2-b$ ,  $3-a$ ,  $4-c$ 1. «Парус» а. системное ПО 2. Microsoft Excel b. прикладное ПО 3. UNIX с. системы программирования  $4C++$ d. интегрированные системы проектирования и управления 5) Браузеры (например, Microsoft Internet Explorer) являются... а. серверами Интернет **b.** антивирусными программами с. трансляторами языка программирования d. средством просмотра web-страниц 6) Прикладное программное обеспечение предназначено для: а. применения в различных сферах деятельности человека; b. создания архивных копий документов; с. создания программ на одном из языков программирования; d. диагностики и лечения от компьютерных вирусов. 7) Телеконференции - это: а. конференция, с использование телевизоров; b. просмотр и обслуживание телепередач; с. способ организации общения в Интернете по конкретной проблеме; d. правила передачи информации между компьютерами. 8)В списке: 1)www.ru.hotbox, 2)uzer@box.ru, 3)www.df.ru, 4)www.kvm.tt/ff/d.doc/ru. Приведено правильных адресов интернет-ресурсов (сайтов, порталов) всего... a. 0  $b.1$  $c.2$  $d.3$ 9) WWW является глобальной ... а. гипертекстовой средой **b.** поисковой программой с. компьютерной базой данных d. почтовой программой 10) Электронная почта (E-mail) позволяет: а. принимать и передавать сообщения и приложенные файлы; b. принимать и передавать сообщения (письма); с. обмениваться видеоинформацией и картинками; d. принимать и передавать звуковую и текстовую информацию. 11) Компьютерные телекоммуникации - это ... а. соединение нескольких компьютеров в единую сеть; b. перенесение информации с одного компьютера на другой с помощью дискет; с. дистанционная передача данных с одного компьютера на другой; d. обмен информацией между пользователями о состоянии работы компьютера. 12) Информационно-поисковые системы позволяют: а. осуществлять поиск, вывод и сортировку данных; b. осуществлять поиск и сортировку данных; с. редактировать данные и осуществлять их поиск; d. редактировать и сортировать данные. 13) К традиционным оценкам качества электронных образовательных ресурсов относятся: а. соответствие программе обучения; b. научная обоснованность представляемого материала; с. простое взаимодействие пользователя с контентом; d. соответствие единой методике. 14) К инновационным оценкам качества электронных образовательных ресурсов относятся: а. обеспечение всех компонентов образовательного процесса; **b.** контроль учебных достижений; с. интерактивность; d. возможность удаленного полноценного обучения. 15) В электронных образовательных ресурсах используются новые образовательные инструменты: а. интерактив; **b**. мультимедиа; с. моделинг;

- d. коммуникативность;
- е полноненность

16) Логическая структура совокупного контента открытой образовательной модульной мультимедиа системы включает: а. информацию; **b.** интерактив; с. практикум; d. контроль. 17) Процесс создания образовательных программных средств (ОПС) включает следующие этапы: а. проектирование курса; b. подготовка материалов для курса; с. подготовка статических иллюстраций; d. создание сетевых компонент. 18) При создании электронных курсов необходимо учитывать: а. принцип распределенного учебного материала; b. принцип интерактивности учебного материала; с. принцип мультимедийного представления учебной информации; d. принцип декомпозиции. 19) При выборе инструментальных средств для создания локальных модулей электронного курса возможны следующие подходы: а. использование средств автоматизации программирования (САП); b. непосредственное программирование на языках высокого уровня; с. использование системного программного обеспечения; d. использование инструментальных средств. 20) Для создания ППС можно использовать следующие программные средства: a. Internet Explorer; b. HyperMethod; c. PowerPoint; d. Windows. 21) Как происходит заражение «почтовым» вирусом? а. при открытии зараженного файла, присланного с письмом по e-mail **b.** при подключении к почтовому серверу с. при подключении к web-серверу, зараженному «почтовым» вирусом d. при получении с письмом, присланном по e-mail, зараженного файла 22) Компьютерным вирусом является ... а. программа проверки и лечения дисков b. любая программа, созданная на языках низкого уровня с. программа, скопированная с плохо отформатированной дискеты d. специальная программа небольшого размера, которая может приписывать себя к другим программам, она обладает способностью "размножаться" 23) Технология XNA а. используются для разработки бизнес-приложений и различных инструментов для платформы Windows. b. использует WinForms, XAML, Smart Clients, трехмерную графику и прочее для того, чтобы вы могли создавать функционально богатые клиентские решения под Windows. с. эта технология позволяет вам создавать игры для Xbox при помощи Visual Studio. d. работает на небольших устройствах и позволяет вам создавать приложения для этих мобильных устройств; 24) Технология WPF (Windows Presentation Foundation)... а. используются для разработки бизнес приложений и различных инструментов для платформы Windows. b. использует WinForms, XAML, Smart Clients, трехмерную графику и прочее для того, чтобы вы могли создавать функционально богатые клиентские решения под Windows. с. эта технология позволяет вам создавать игры для Xbox при помощи Visual Studio. d. работает на небольших устройствах и позволяет вам создавать приложения для этих мобильных устройств 25) Технология — WinForms ... а. используются для разработки бизнес приложений и различных инструментов для платформы Windows. b. использует WinForms, XAML, Smart Clients, трехмерную графику и прочее для того, чтобы вы могли создавать функционально богатые клиентские решения под Windows. с.<br>
с. эта технология позволяет вам создавать игры для Xbox при помощи Visual Studio. d. работает на небольших устройствах и позволяет вам создавать приложения для этих мобильных устройств 26) Технология VSTO - Visual Studio Tools for Office а. позволяет создавать Web-решения (а также решения на базе браузеров) с использованием HTML, Ајах и обработки на стороне сервера; b. работает на небольших устройствах и позволяет вам создавать приложения для этих мобильных устройств; с. для разработки высоко интерактивных решений, которые сочетают видео и анимацию (предоставляемые через Интернет для компьютеров под управлением как Windows, так и Mac); d. позволяет создавать решения на базе инструментов пакета Office (в том числе Outlook и SharePoint)

27) Технология — Silverlight

а. позволяет создавать Web-решения (а также решения на базе браузеров) с использованием HTML, Ajax и обработки на

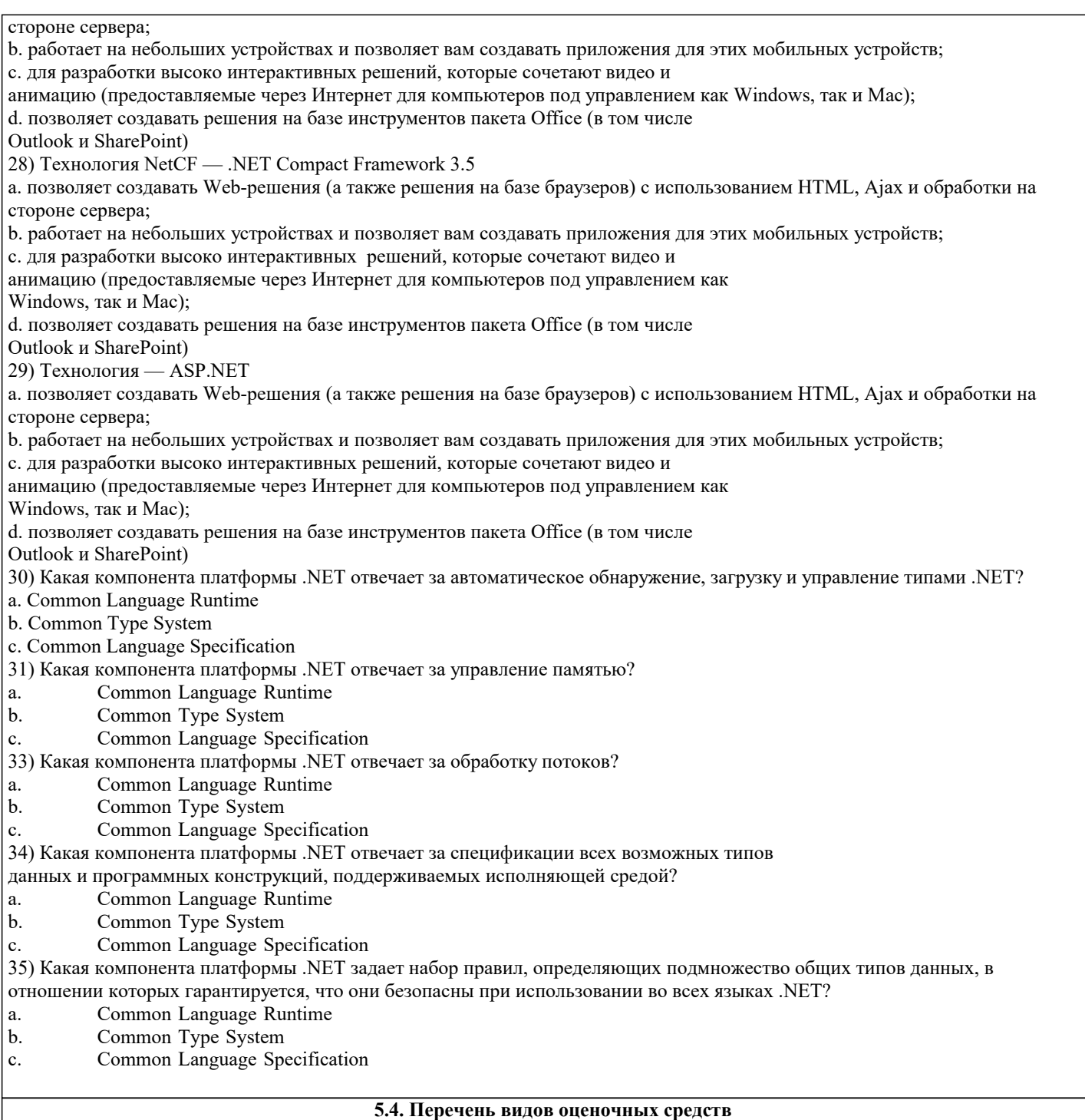

Задания со свободно конструируемым ответом (СКО) предполагает составление развернутого ответа на теоретический вопрос.

Задание с выбором одного варианта ответа (ОВ), в задании данного типа предлагается несколько вариантов ответа, среди которых один верный.

Задания со свободно конструируемым ответом (СКО) предполагает составление развернутого ответа, включающего полное решение задачи с пояснениями.

Реферат - Продукт самостоятельной работы обучающихся, представляющий собой краткое изложение в письменном виде полученных результатов теоретического анализа определенной научной (учебно- исследовательской) темы, где автор раскрывает суть исследуемой проблемы, приводит различные точки зрения, а также собственные взгляды на нее.

Доклад, сообщение - Продукт самостоятельной работы обучающихся, представляющий собой публичное выступление по представлению полученных результатов решения определенной учебно-практической, учебно-исследовательской или научной темы.

Конспект - Продукт самостоятельной работы обучающихся, представляющий собой сложную запись содержания исходного текста, включающий в себя заимствования (цитаты) наиболее примечательных мест в сочетании с планом источника, а

#### также сжатый анализ записанного материала и выводы по нему.

Тест - Система стандартизированных заданий, позволяющая автоматизировать процедуру измерения уровня знаний и умений обучающегося.

Проект - Конечный продукт, получаемый в результате планирования и выполнения комплекса учебных и исследовательских заданий. Позволяет оценить умения обучающихся самостоятельно конструировать свои знания в процессе решения практических задач и проблем, ориентироваться в информационном пространстве, и уровень сформированности аналитических, исследовательских навыков, навыков практического и творческого мышления. Может выполняться в индивидуальном порядке или группой обучающихся.

Коллоквиум - Средство контроля усвоения учебного материала, темы, раздела или разделов дисциплины, организованное как учебное занятие в виде собеседования.

Собеседование - Средство контроля, организованное как специальная беседа педагогического работника с обучающимся на темы, связанные с изучаемой дисциплиной, и рассчитанное на выяснение объема знаний обучающегося по определенному разделу, теме, проблеме и т.п.

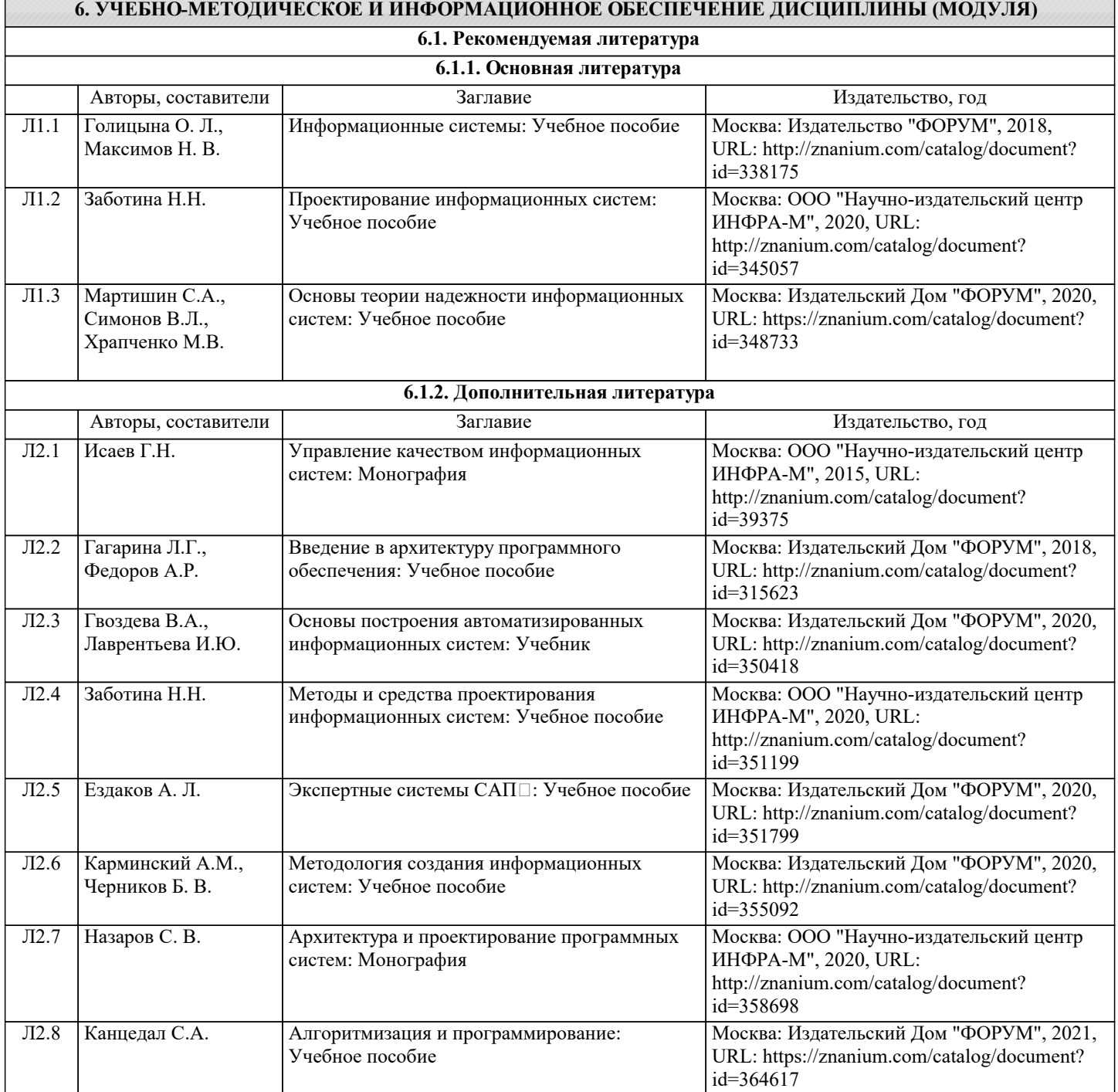

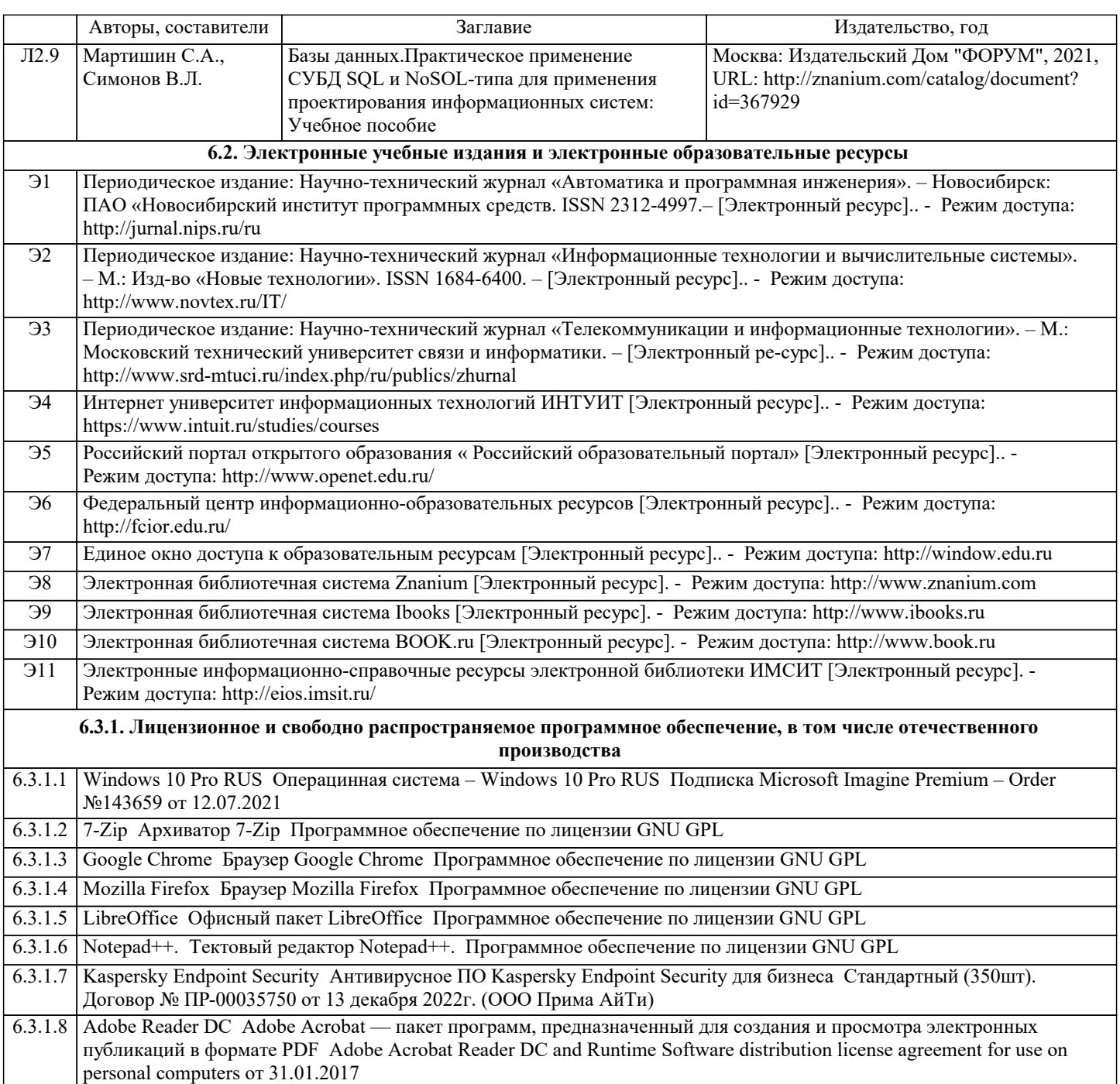

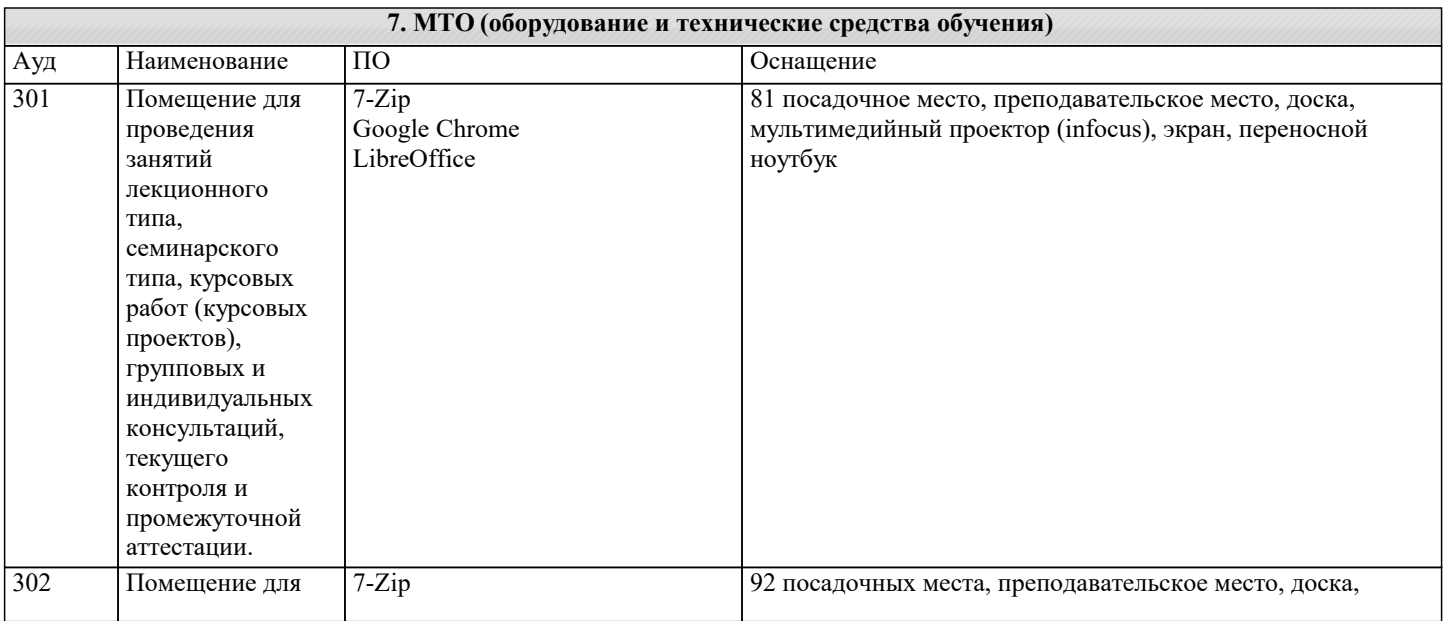

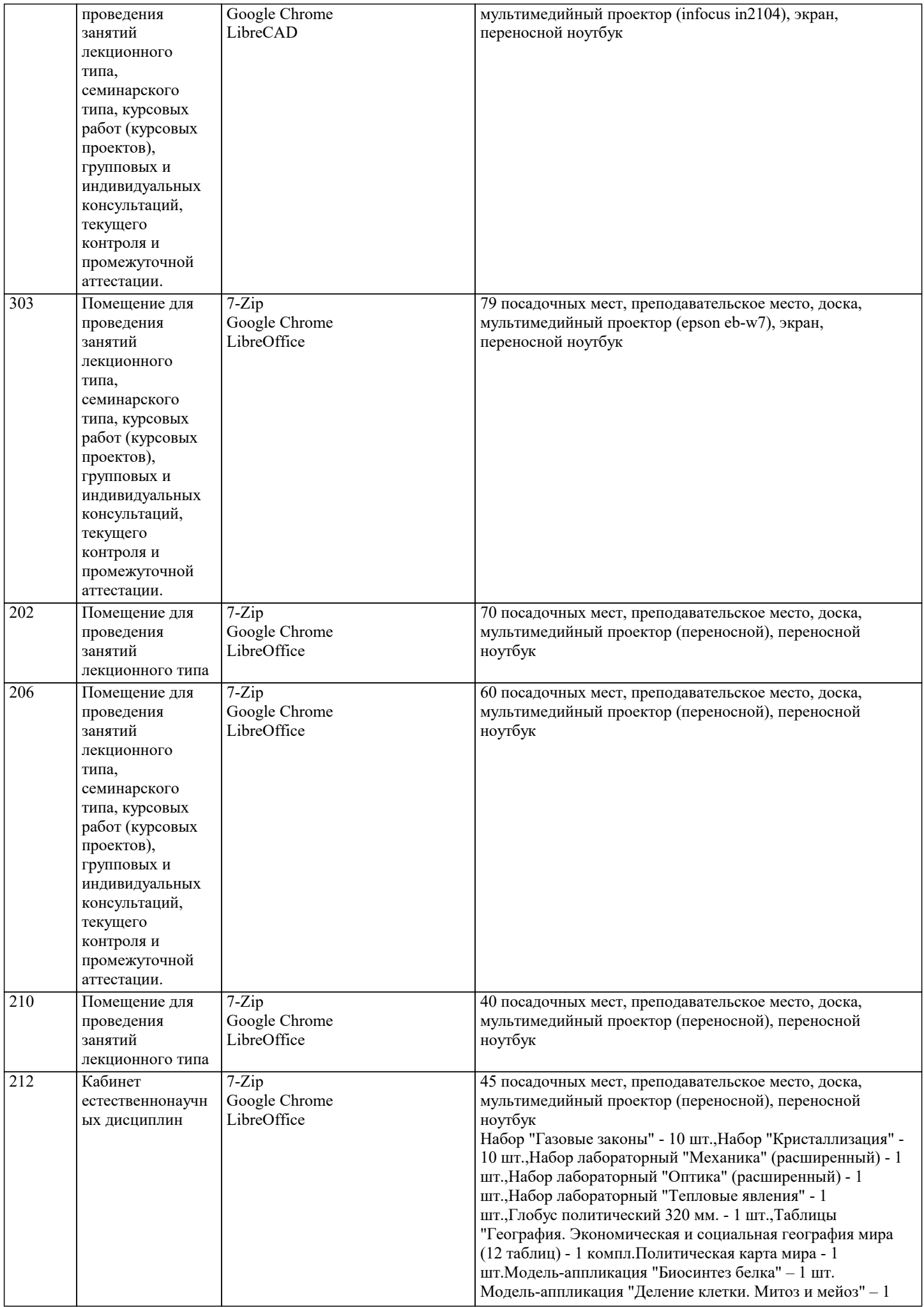

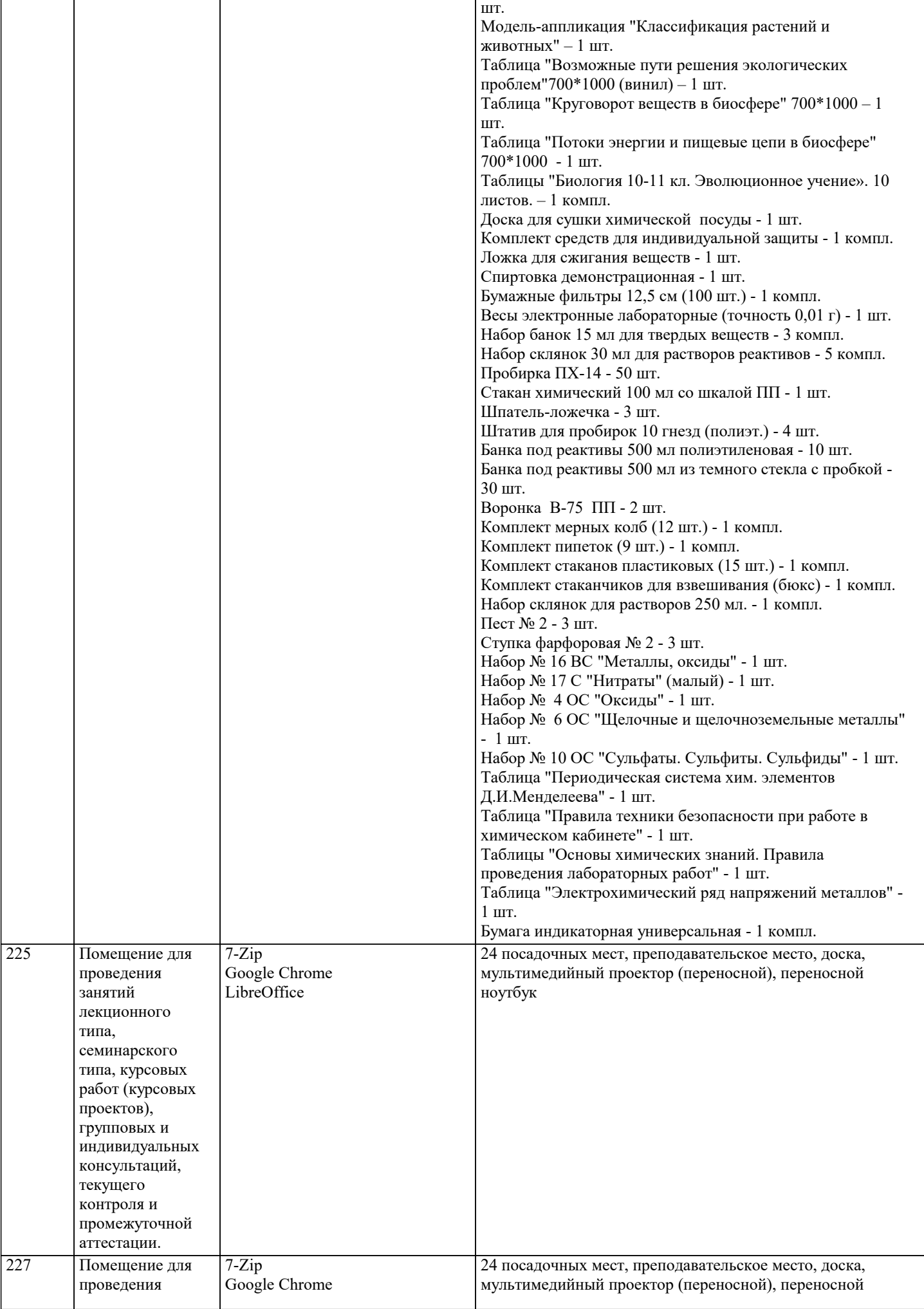

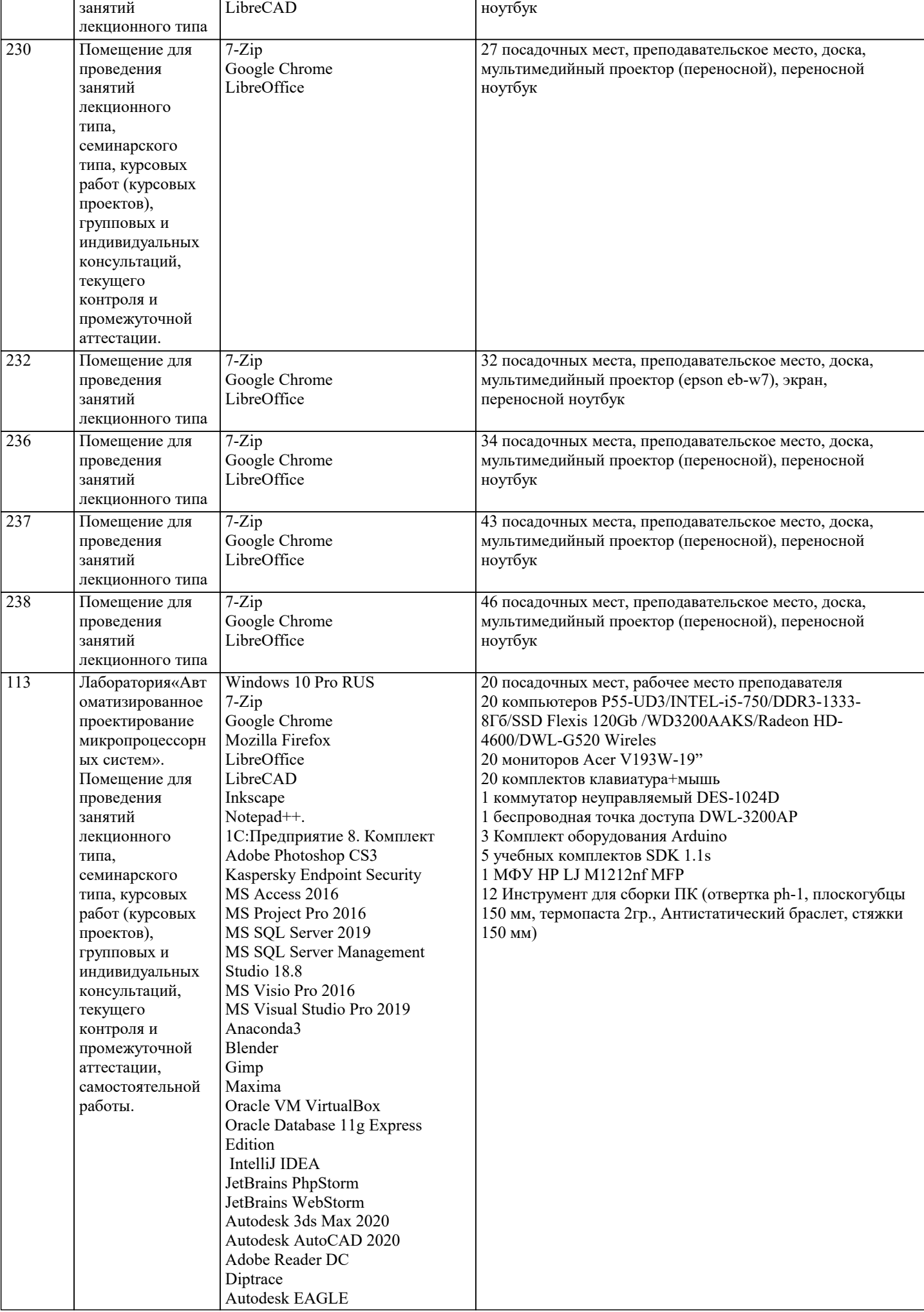

 $\overline{\phantom{a}}$ 

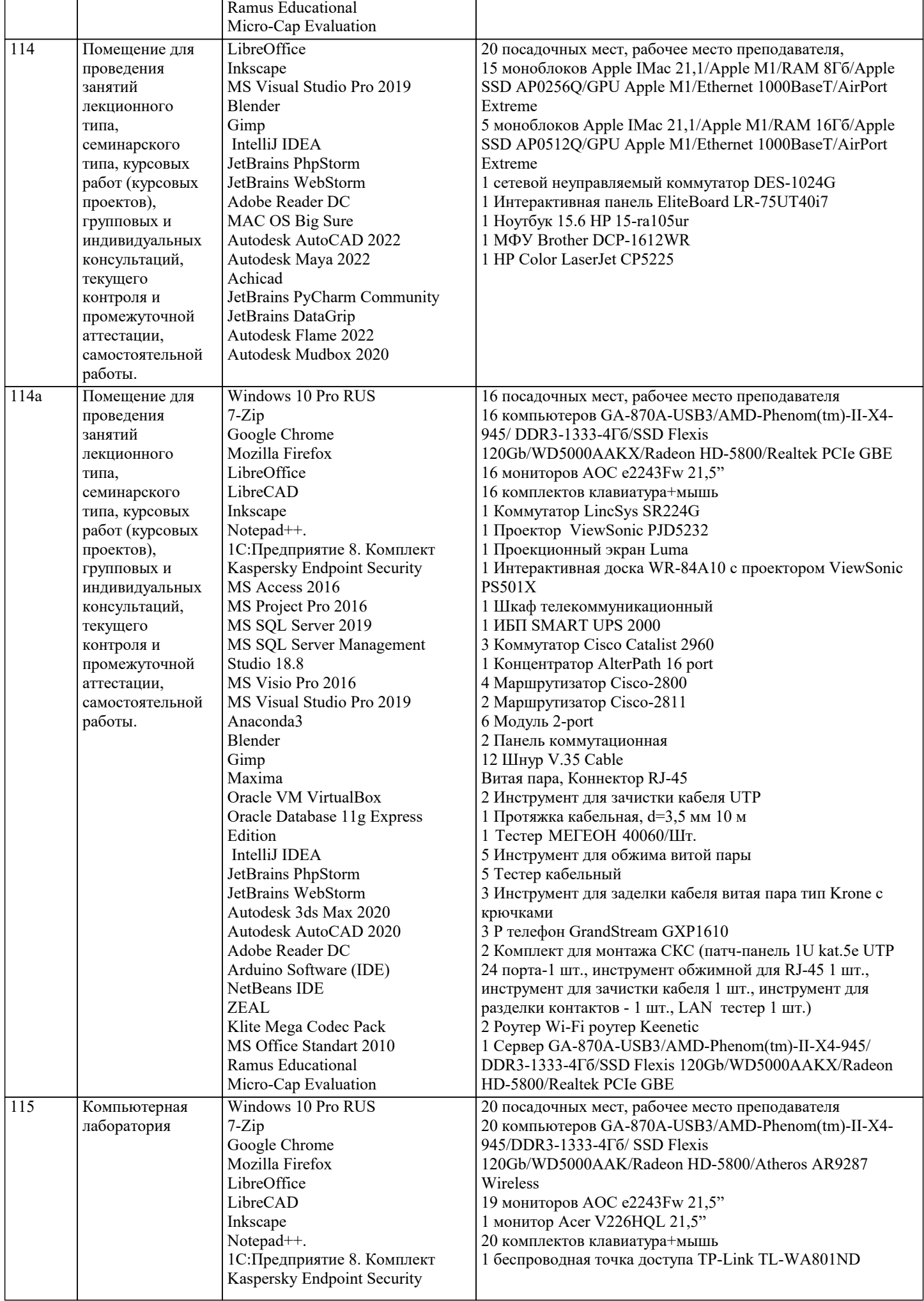

 $\mathsf{T}$ 

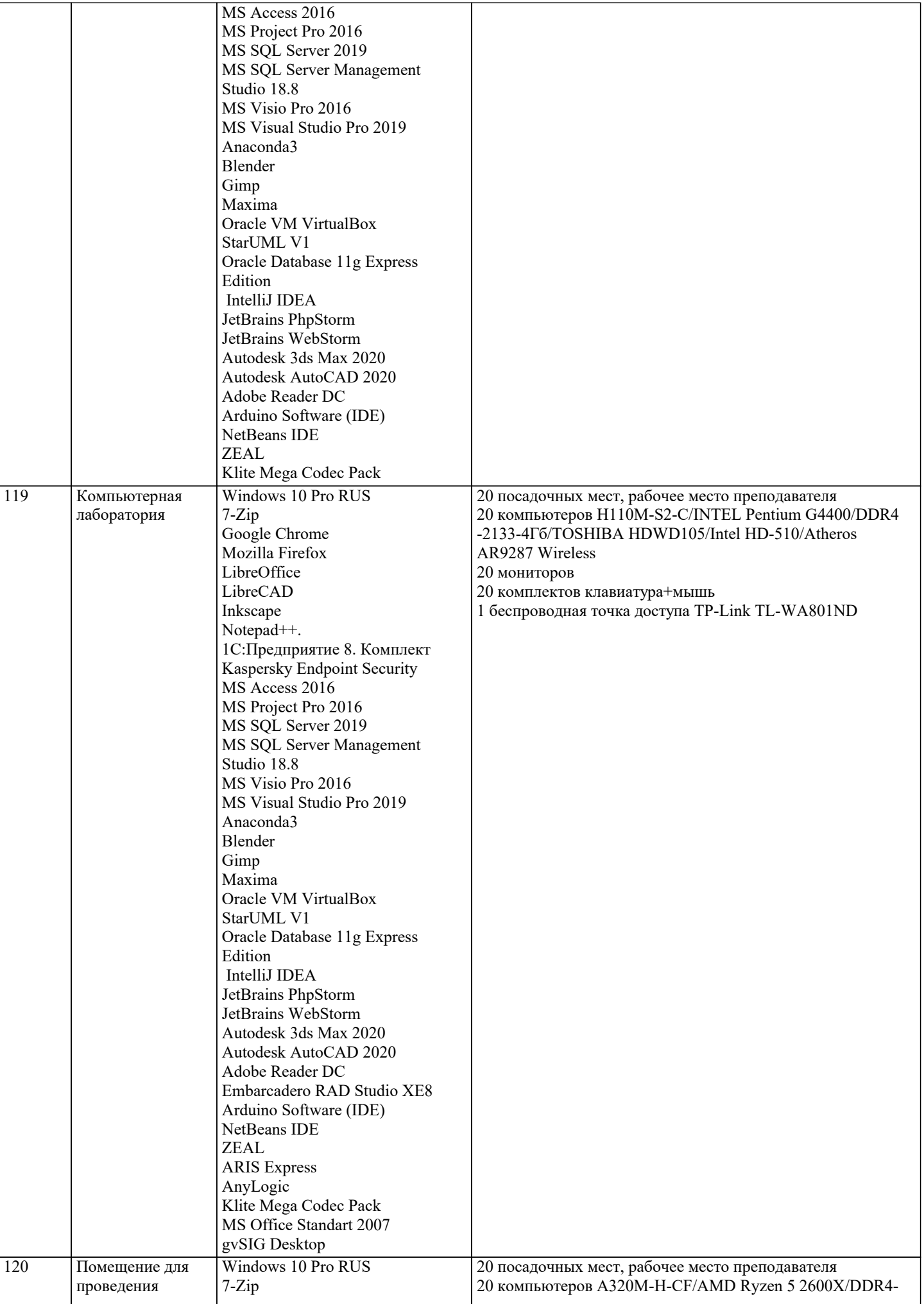

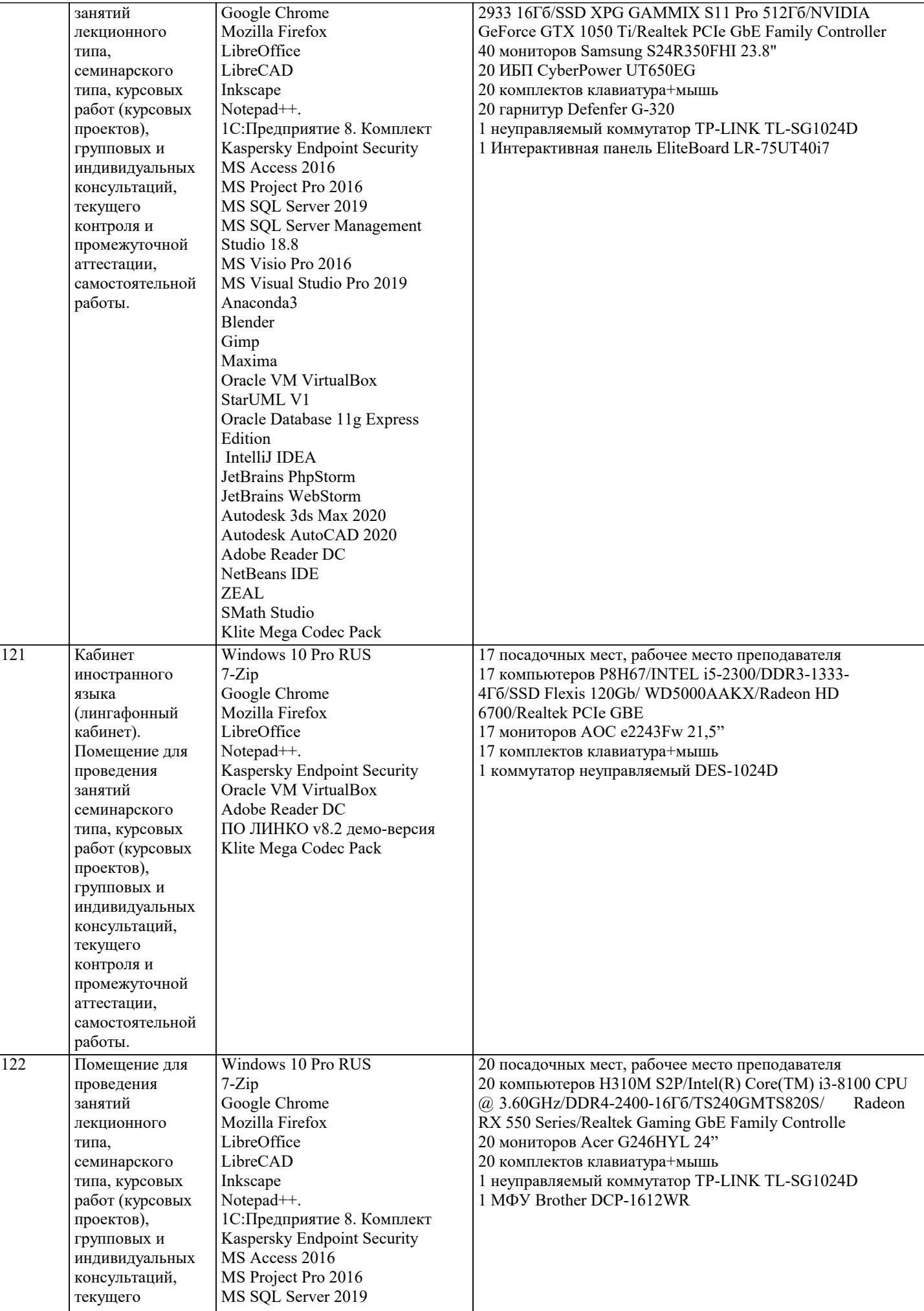

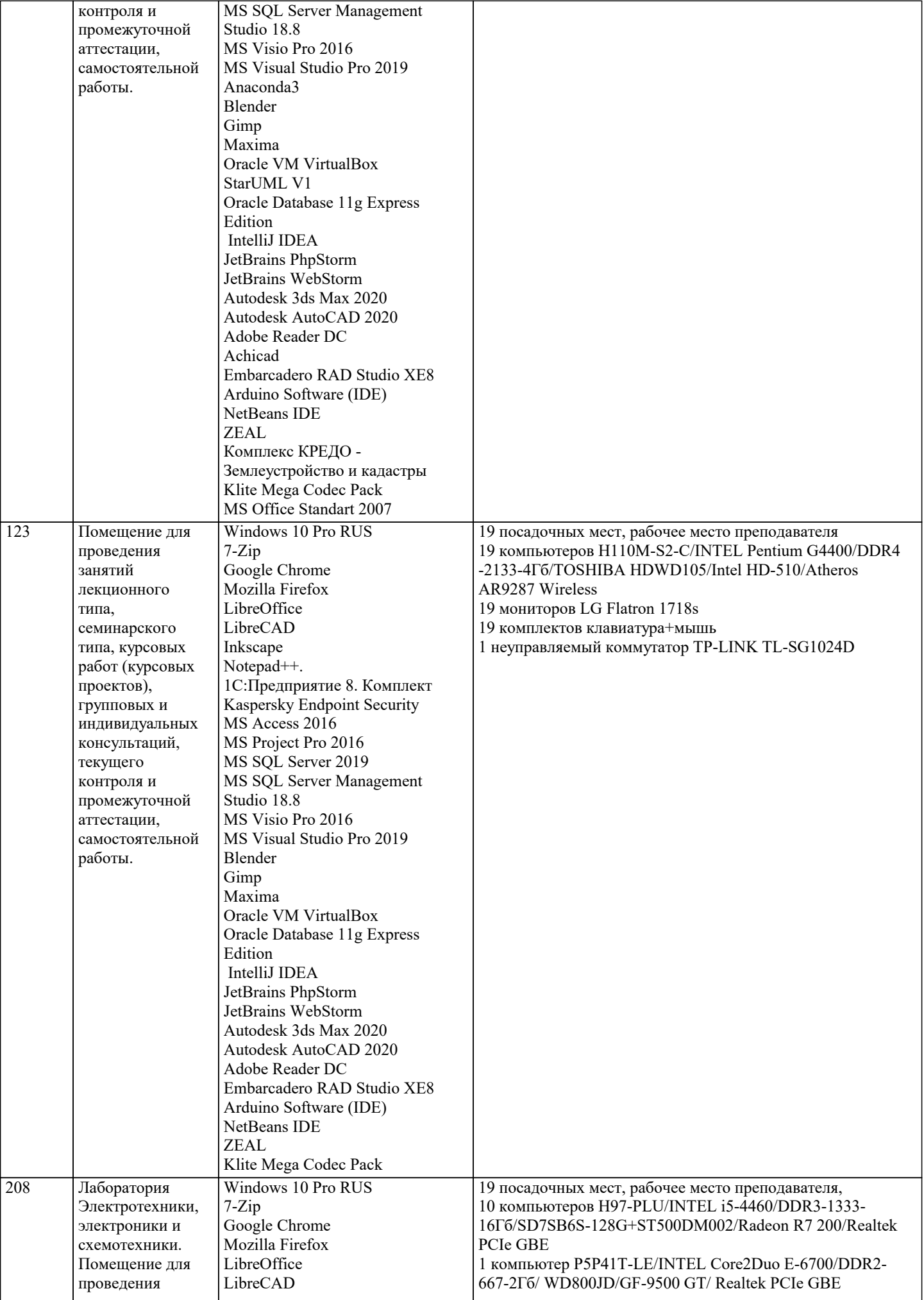

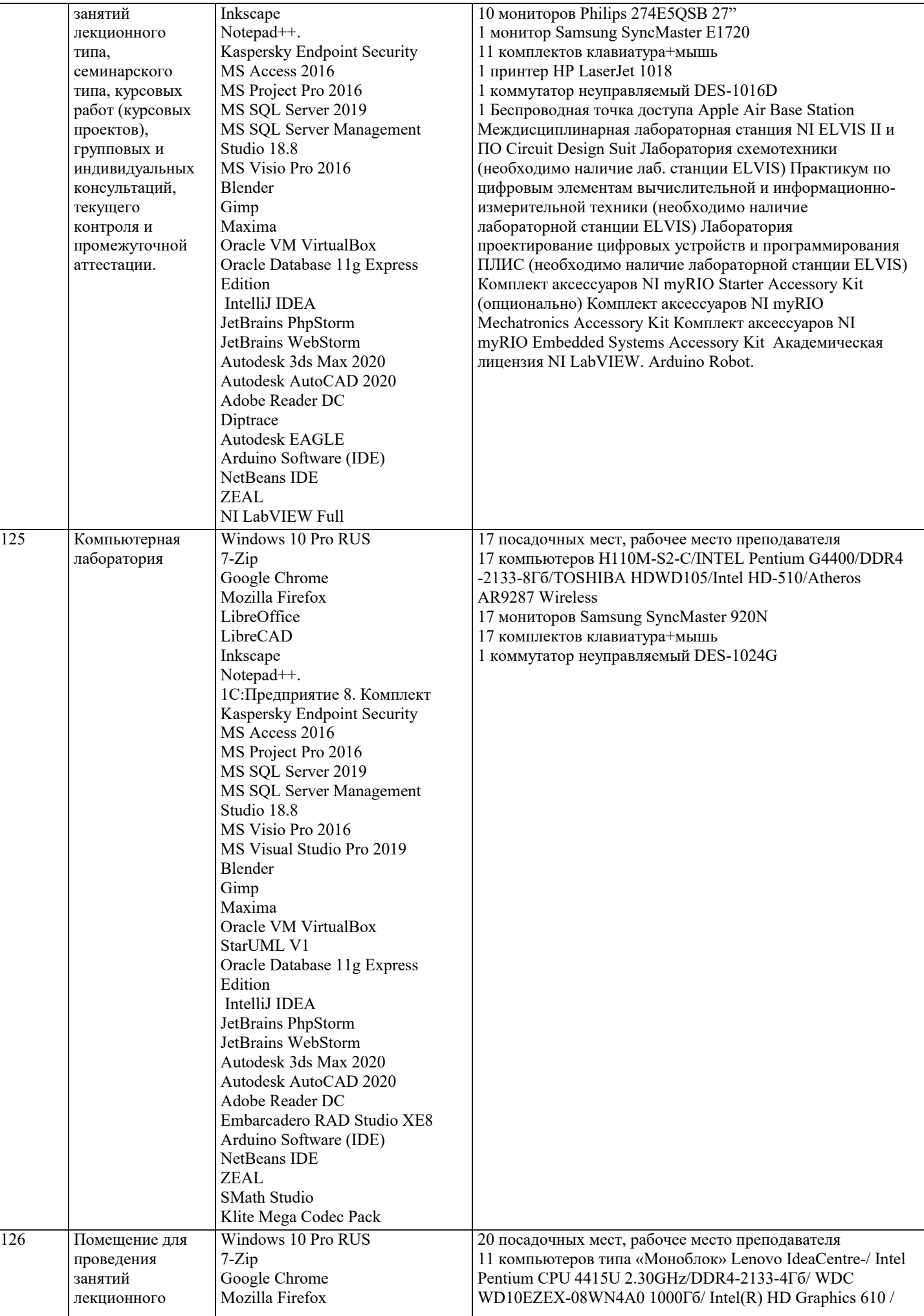

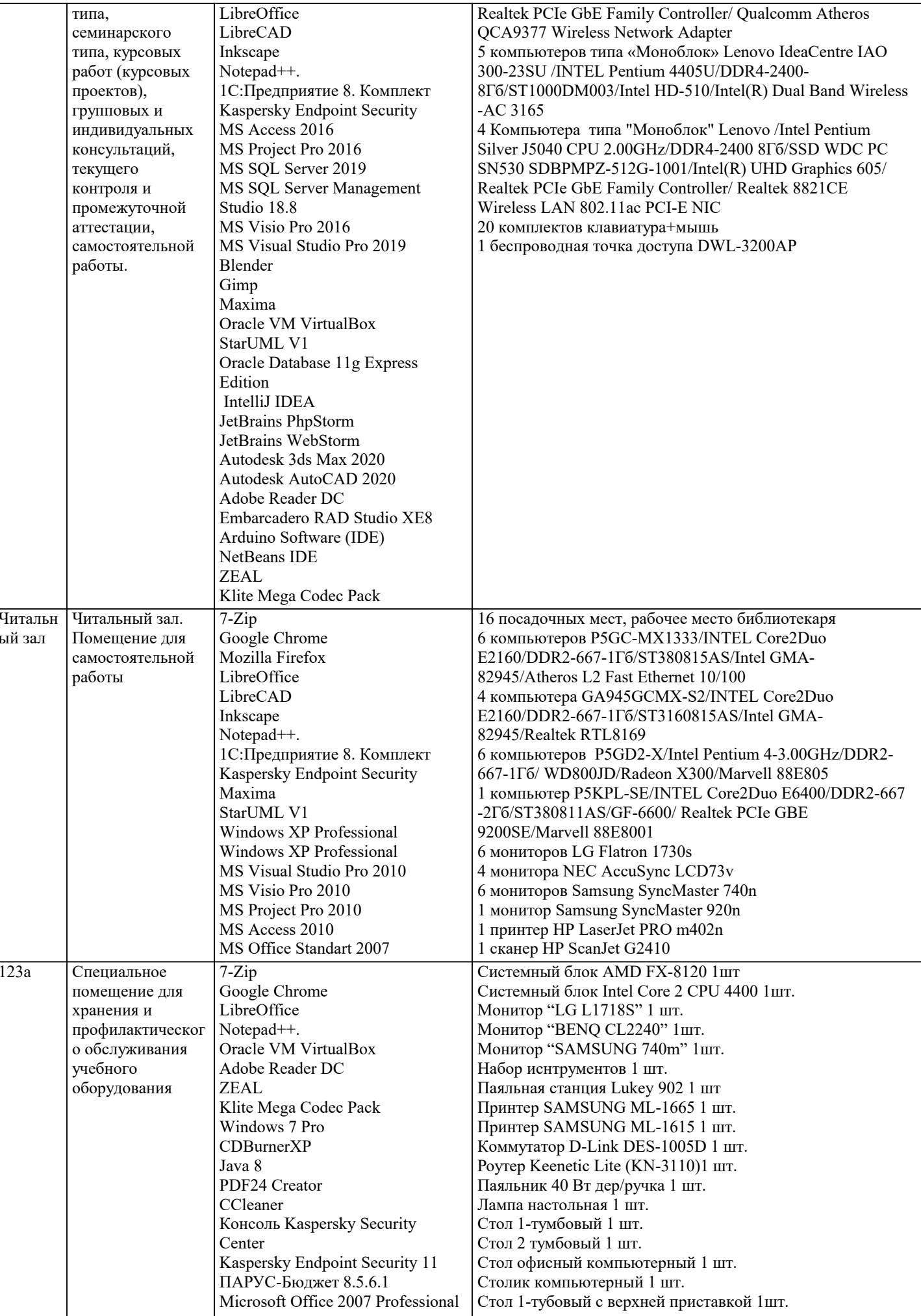

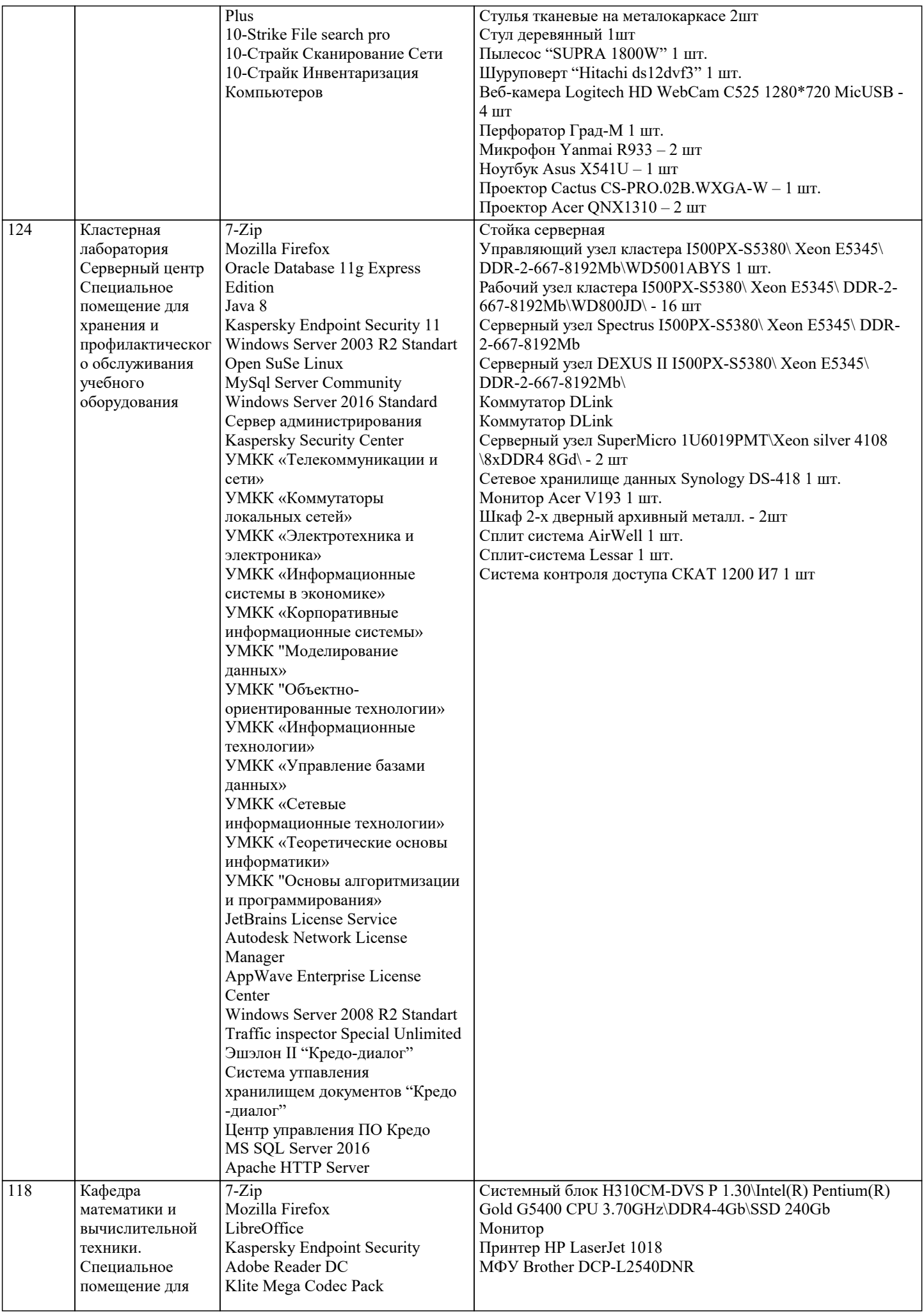

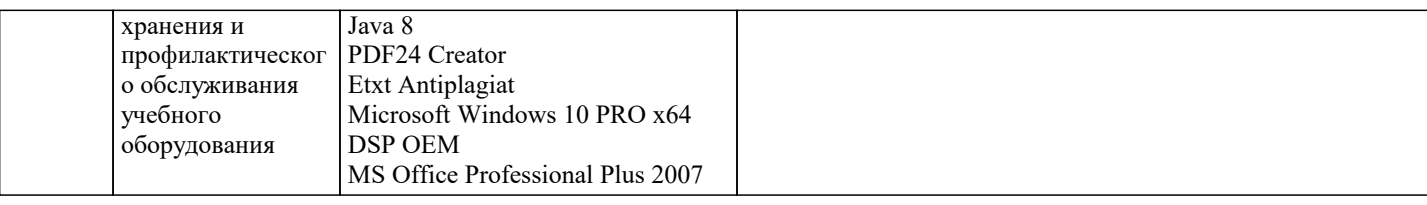

## 8. МЕТОДИЧЕСКИЕ УКАЗАНИЯ ДЛЯ ОБУЧАЮЩИХСЯ ПО ОСВОЕНИЮ ДИСЦИПЛИНЫ (МОДУЛЯ)

Формой осуществления контроля выполнения самостоятельной работы является подготовки рефератов на актуальные темы, т. е. изучение с помощью научных методов явлений и процессов, анализа влияния на них различных факторов, а также, изучение взаимодействия между явлениями, с целью получения убедительно доказанных и полезных для науки и практи-ки решений с максимальным эффектом.

Цель реферата – определение конкретного объекта и всестороннее, достоверное изуче-ние его структуры, характеристик, связей на основе разработанных в науке принципов и методов познания, а также получение полезных для деятельности человека результатов, внедрение в производство с дальнейшим эффектом.

Основой разработки каждой темы является методология, т. е. совокупность методов, способов, приемов и их определенная последовательность, принятая при разработке научного исследования. В конечном счете, методология - это схема, план решения поставленной научно-исследовательской задачи.

Процесс подготовки реферат состоит из следующих основных этапов:

1. Выбор темы и обоснование ее актуальности.

2. Составление библиографии, ознакомление с законодательными актами, нормативны-ми документами и другими источниками, относящимися к теме проекта (работы).

3. Разработка алгоритма исследования, формирование требований к исходным данным, выбор методов и

инструментальных средств анализа.

4. Сбор фактического материала.

5. Обработка и анализ полученной информации с применением современных методов анализа.

6. Формулировка выводов и выработка рекомендаций.

7. Оформление работы в соответствии с установленными требованиями.

9. МЕТОЛИЧЕСКИЕ УКАЗАНИЯ ОБУЧАЮШИМСЯ ПО ВЫПОЛНЕНИЮ САМОСТОЯТЕЛЬНОЙ РАБОТЫ

В соответствии с требованиями ФГОС ВО по направлению полготовки реализация компетентностного полхола прелусматривает использование в учебном процессе активных и ин-терактивных форм провеления занятий (разбор конкретных задач, проведение блиц-опросов, исследовательские работы) в сочетании с внеаудиторной работой с целью формирования и раз-вития профессиональных навыков обучающихся.

Удельный вес занятий, проводимых в интерактивной форме, составляет не менее 15.% аудиторных занятий (определяется ФГОС с учетом специфики ОПОП).

Лекционные занятия дополняются ПЗ и различными формами СРС с учебной и научной литературой В процессе такой работы студенты приобретают навыки «глубокого чтения» - ана-лиза и интерпретации текстов по методологии и методике дисциплины.

Учебный материал по дисциплине «Инструментальные средства информационных си-стем» разделен на логически завершенные части (модули), после изучения, которых предусматривается аттестация в форме письменных тестов, контрольных работ.

Работы оцениваются в баллах, сумма которых дает рейтинг каждого обучающегося. В баллах оцениваются не только знания и навыки обучающихся, но и их творческие возможности: активность, неординарность решений поставленных проблем. Каждый модуль учебной дисциплины включает обязательные виды работ - лекции, ПЗ, различные виды СРС (выполнение домашних заданий по решению задач, подготовка к лекциям и практическим занятиям).

Форма текущего контроля знаний – работа студента на практическом занятии, опрос. Форма промежуточных аттестаций – контрольная работа в аудитории, домашняя работа. Итоговая форма контроля знаний по модулям – контрольная работа с залачами по материалу молуля.

Методические указания по выполнению учебной работы размещены в электронной образовательной среде академии